# Prémio Arquivo.pt

# Descrição Sumária do Trabalho (documento-modelo)

### Identificação

- Título: Viajar no tempo sobre carris
- Área temática: Mobilidade e coesão territorial
- Candidatos: Antero Pires, Carlos Cipriano, Diogo Ferreira Nunes e Ruben Martins
- Email: [antero.pires@gmail.com](mailto:antero.pires@gmail.com), [carlos.cipriano@publico.pt,](mailto:carlos.cipriano@publico.pt) [diogo.fnunes@eco.pt](mailto:diogo.fnunes@eco.pt), [ruben.martins@publico.pt](mailto:ruben.martins@publico.pt)

# Descrição do Trabalho

"Viajar no tempo sobre carris" é um trabalho que visa analisar a evolução dos tempos de viagens de comboio em Portugal, com base nos horários preservados no Arquivo.pt

Criámos uma plataforma online (que poderá aceder no fim deste documento), e focámo-nos nalgumas viagens relevantes desde Lisboa e Porto, apesar da plataforma ser escalável para mais origens, destinos e tipos de comboio.

Recolhemos dados de mais de 20 anos de horários, disponíveis no vasto arquivo do site da CP guardado no Arquivo.pt.

Esta plataforma pode ser dividida em 2 vistas, as quais partilham algumas características entre si. Recomendamos a visualização do video em anexo com complemento a este documento.

### Tempo médio de viagens por ano

O ponto de partida da nossa viagem é uma visão geral do tempo médio de viagens por ano, podendo viajar sobre carris a cada ano desde o início do século XXI.

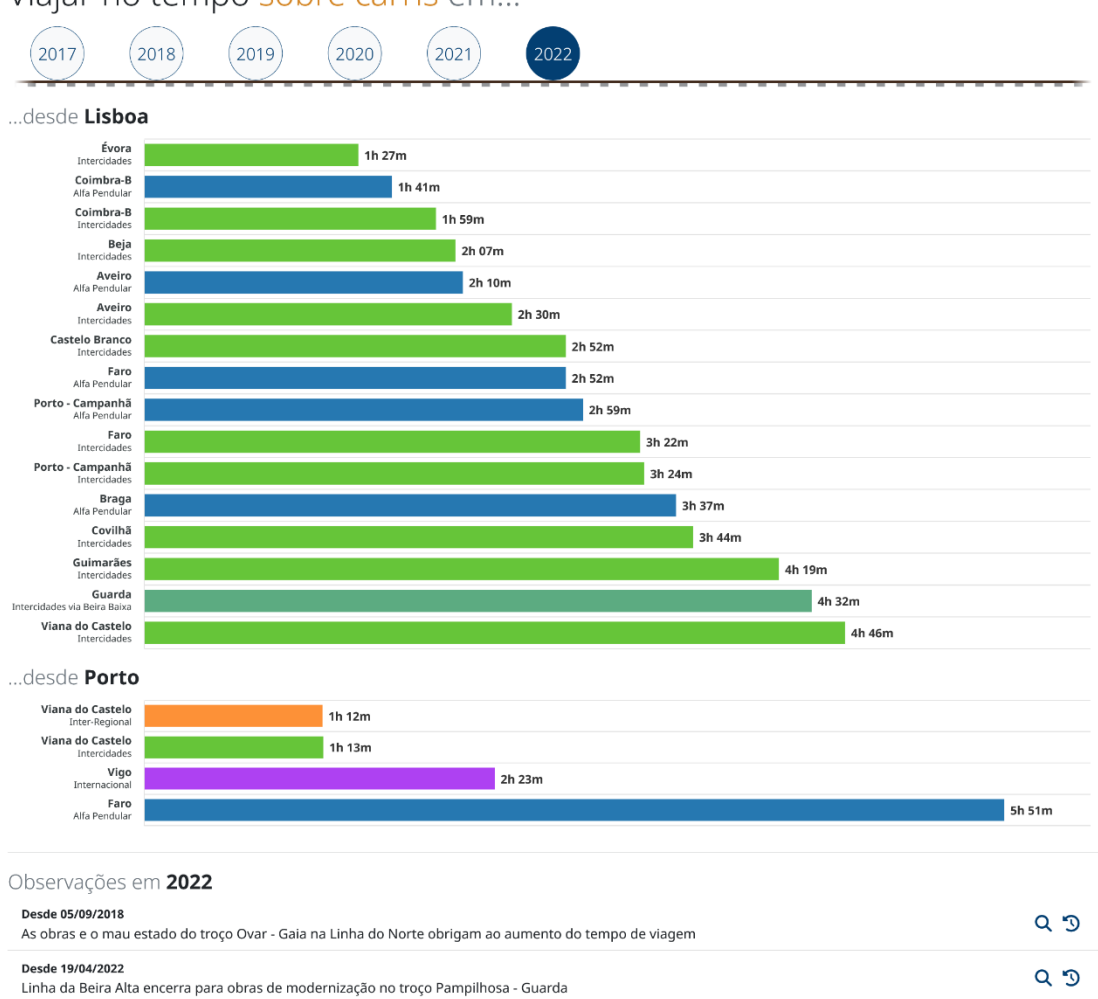

Viajar no tempo sobre carris em...

Também incluímos algumas observações de acontecimentos que afectaram positivamente ou negativamente essas viagens nos respectivos anos que, quando clicadas, levam-nos ao conteúdo preservado no Arquivo.pt.

Enriquecemos também estas observações, tirando partido de APIs [disponibilizadas](https://github.com/arquivo/pwa-technologies/wiki/APIs) pelo [Arquivo.pt](https://github.com/arquivo/pwa-technologies/wiki/APIs), para podermos procurar mais páginas relacionadas nesse ano, ou ver outras versões arquivadas do conteúdo. Falaremos adiante com maior pormenor destas funcionalidades.

Ao clicarmos numa barra do gráfico, viajamos para uma evolução do tempo médio de viagens do destino seleccionado.

### Evolução das ligações por destino

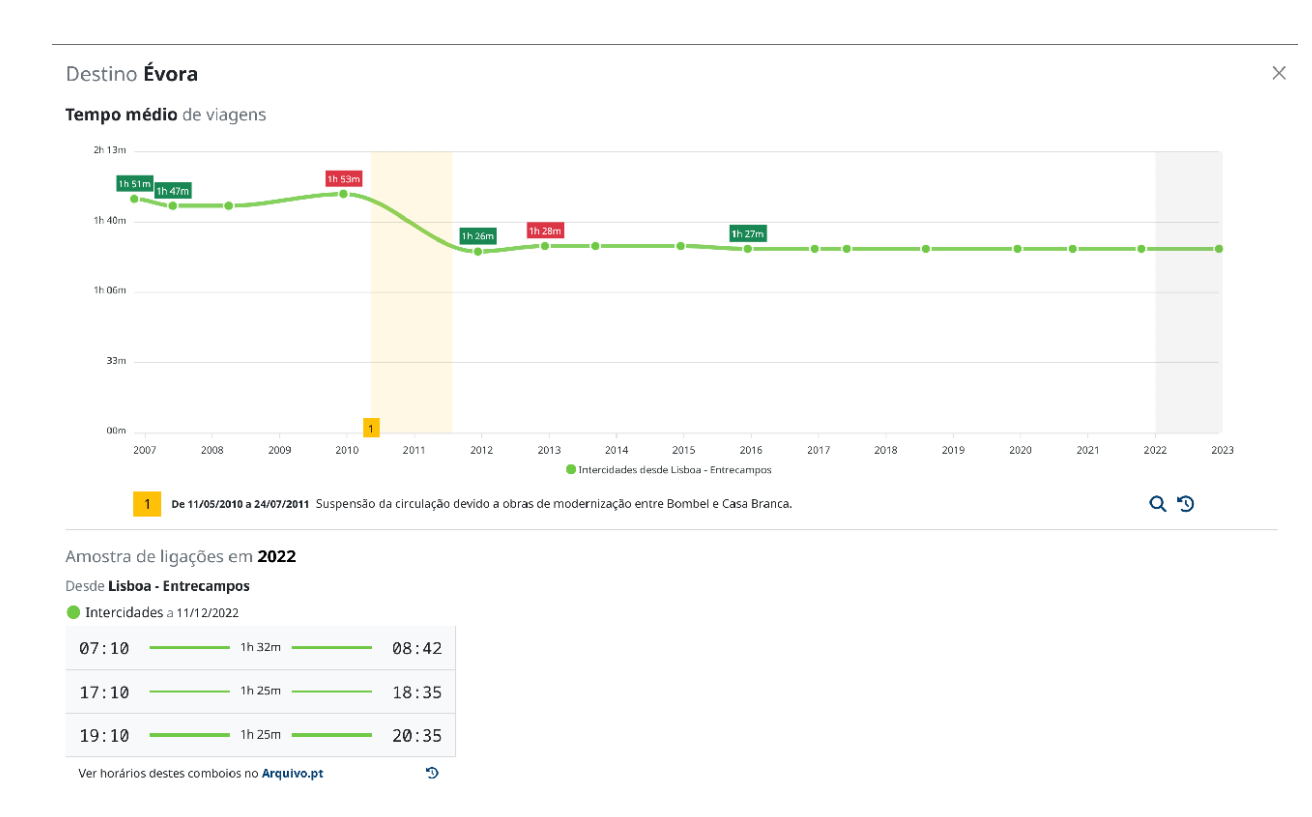

#### Esta vista está repartida em 2 áreas relevantes.

#### Evolução dos tempos de viagem

A primeira é constituída por um gráfico de linhas, que demonstra a evolução dos tempos médios de viagem de cada ligação para o destino seleccionado, assinalando a duração quando existe uma evolução positiva (a verde) ou negativa (a vermelho).

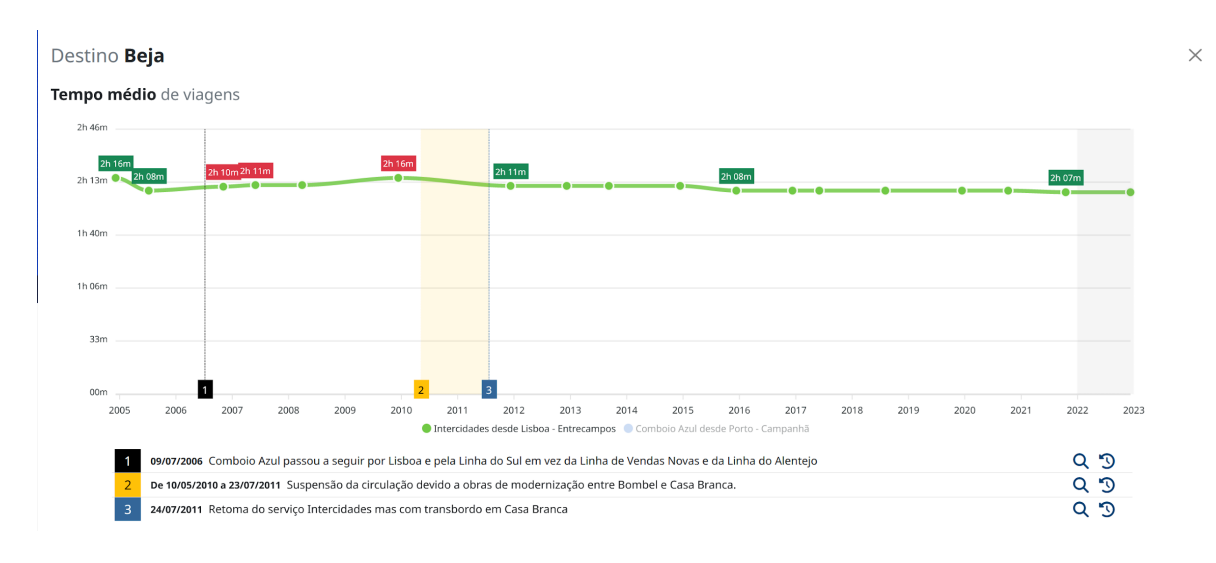

Para facilitar a leitura, o utilizador pode ocultar algumas ligações, clicando na legenda correspondente, na parte inferior do gráfico (no exemplo anterior ocultámos o Comboio Azul).

A acompanhar a evolução de cada ligação, podemos ter indicadores temporais de acontecimentos relevantes para as viagens desse destino, com o objectivo de ajudar a compreender alterações importantes nos tempos de viagem.

Esses indicadores podem ser uma simples linha associada a uma data, ou uma área pintada, correspondente a um período temporal. Estão classificados por 3 tipos de cores, indicativos do tipo de acontecimento: Impacto negativo (a preto, como fim de serviço), obras realizadas (a amarelo) ou outras informações gerais (a azul).

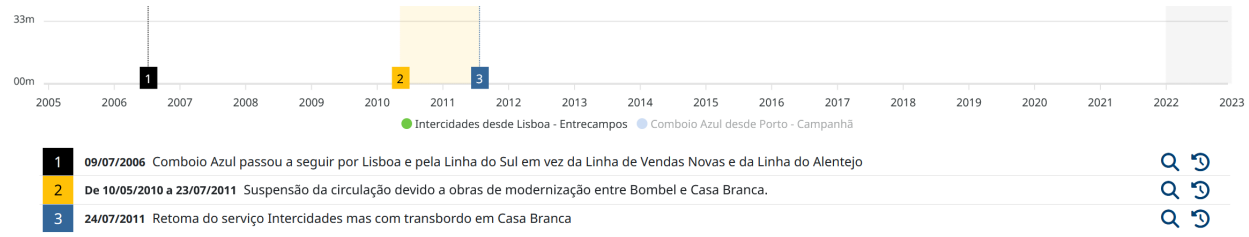

Cada indicador corresponde a uma observação no rodapé do gráfico, que funcionam de maneira semelhante às observações presentes na vista geral por ano.

#### Amostra de ligações por ano

A segunda área detalha as amostras utilizadas para calcular a média de cada ano, partindo do ano seleccionado aquando da escolha de destino, que está também destacado através de um sombreado no gráfico de linhas.

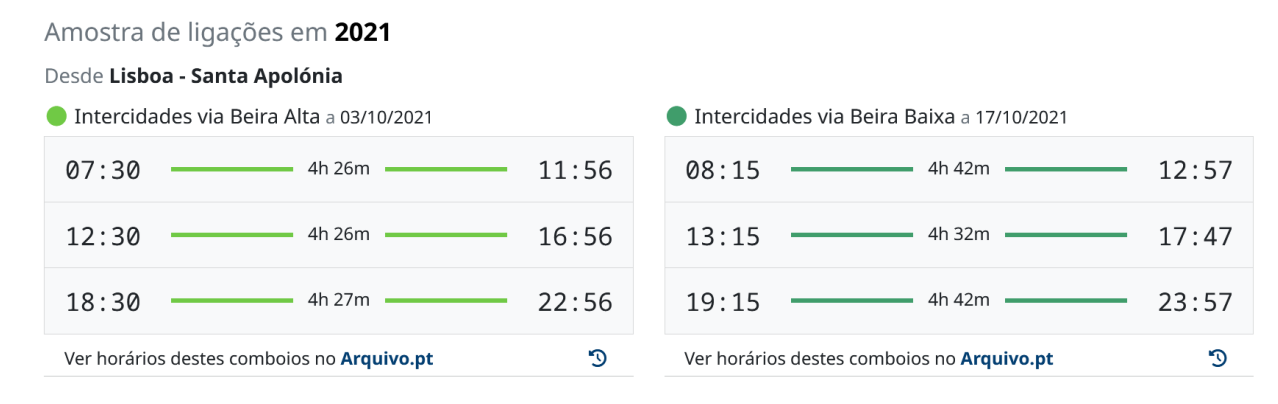

Clicando num ponto no gráfico de linhas, podemos ver amostras do ano correspondente. Considerámos as viagens mais rápidas, por tipo de ligação.

Finalmente, no rodapé de cada listagem, podemos não só aceder aos horários consultados no Arquivo.pt para recolher as amostras, mas também escolher outras versões arquivadas dos mesmos.

### Tirando partido das APIs do Arquivo.pt

Achámos revelante incorporar as APIs [disponibilizadas](https://github.com/arquivo/pwa-technologies/wiki/APIs) pelo Arquivo.pt para enriquecer as observações e ter um acesso rápido e intuitivo a outras versões das mesmas e também dos horários consultados. O nosso trabalho faz uso de duas APIs distintas.

#### Pesquisar por palavras-chave num determinado ano (observações)

No caso das observações, podemos pesquisar nas páginas, recorrendo a palavras-chave relacionadas com o acontecimento em si no ano em que decorreu. Tomemos como exemplo a electrificação da Linha da Beira Baixa até Castelo Branco, inaugurada em 2005.

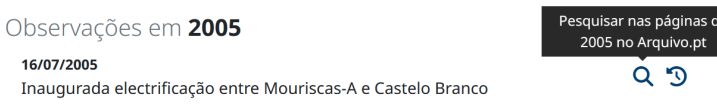

Carregando no ícone da lupa, pesquisamos o acervo do Arquivo.pt pelas palavras-chave "Linha da Beira Baixa Inauguração Modernização Castelo Branco" no decorrer do ano de 2005, através da API textSearch, que nos devolve os seguintes resultados:

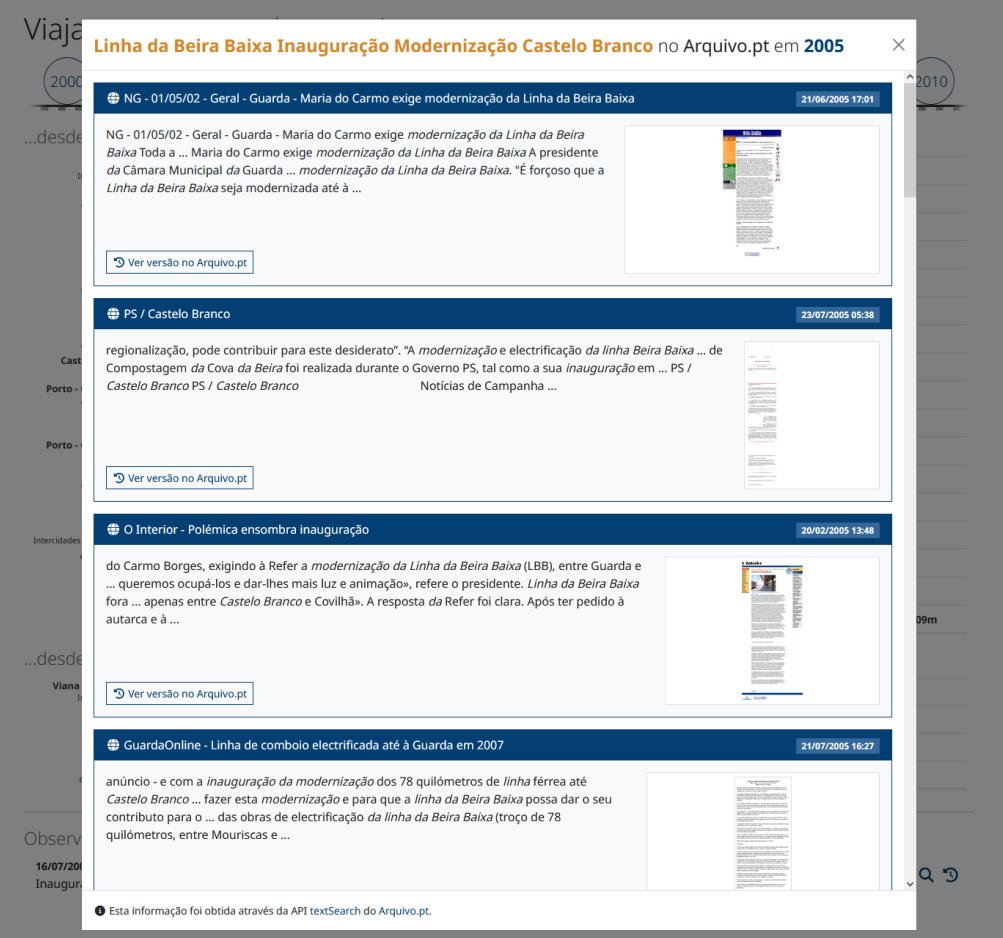

Contudo, esta API não é perfeita, dado que ocasionalmente não devolve resultados para os termos de pesquisa num determinado momento, mesmo que existam páginas arquivadas.

Por exemplo, se pesquisarmos por "Linha da Beira Alta encerra" (ou até mesmo só por "Linha da Beira Alta"), limitando a pesquisa a 2022, a API não nos devolve resultados:

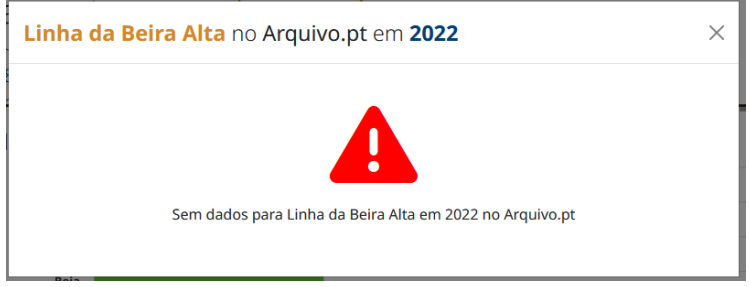

No entanto, existem várias páginas arquivadas sobre o encerramento desta linha nesse ano. Listamos alguns exemplos:

- [https://arquivo.pt/wayback/20220418012807/https://www.mangualdeonline.com/2022/03/](https://arquivo.pt/wayback/20220418012807/https://www.mangualdeonline.com/2022/03/06/obras-de-modernizacao-linha-da-beira-alta-encerra-a-partir-de-19-de-abril/) [06/obras-de-modernizacao-linha-da-beira-alta-encerra-a-partir-de-19-de-abril/](https://arquivo.pt/wayback/20220418012807/https://www.mangualdeonline.com/2022/03/06/obras-de-modernizacao-linha-da-beira-alta-encerra-a-partir-de-19-de-abril/)
- [https://arquivo.pt/wayback/20220304195713/https://observador.pt/2022/03/04/linha-da-b](https://arquivo.pt/wayback/20220304195713/https://observador.pt/2022/03/04/linha-da-beira-alta-fecha-durante-nove-meses/) [eira-alta-fecha-durante-nove-meses/](https://arquivo.pt/wayback/20220304195713/https://observador.pt/2022/03/04/linha-da-beira-alta-fecha-durante-nove-meses/)
- [https://arquivo.pt/wayback/20220304203456/https://www.dinheirovivo.pt/empresas/linha](https://arquivo.pt/wayback/20220304203456/https://www.dinheirovivo.pt/empresas/linha-da-beira-alta-fecha-em-19-de-abril-e-so-reabre-no-inicio-de-2023-14649173.html)[da-beira-alta-fecha-em-19-de-abril-e-so-reabre-no-inicio-de-2023-14649173.html](https://arquivo.pt/wayback/20220304203456/https://www.dinheirovivo.pt/empresas/linha-da-beira-alta-fecha-em-19-de-abril-e-so-reabre-no-inicio-de-2023-14649173.html)
- [https://arquivo.pt/wayback/20220509174242/https://www.publico.pt/2022/04/18/local/noti](https://arquivo.pt/wayback/20220509174242/https://www.publico.pt/2022/04/18/local/noticia/linha-beira-alta-fecha-obras-durante-nove-meses-partir-tercafeira-2002848) [cia/linha-beira-alta-fecha-obras-durante-nove-meses-partir-tercafeira-2002848](https://arquivo.pt/wayback/20220509174242/https://www.publico.pt/2022/04/18/local/noticia/linha-beira-alta-fecha-obras-durante-nove-meses-partir-tercafeira-2002848)

Não obstante, é uma ferramenta poderosa, que nos permitiu descobrir mais informação preservada relacionada com os tópicos abordados, conforme iremos demonstrar mais à frente.

### Consultar outras versões da hiperligação (observações e horários)

Nas observações e na consulta dos horários, temos outro ícone que nos permite consultar outras versões da mesma hiperligação no Arquivo.pt

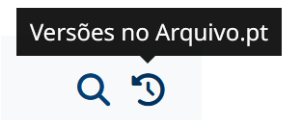

Esta funcionalidade utiliza a API CDX-server, para obter uma listagem de todas as versões arquivadas e operacionais da hiperligação em causa. A necessidade de filtragem pelas versões operacionais (HTTP status code 200), prende-se com o facto do Arquivo.pt também guardar versões das páginas que apresentam estados de erro (como 404 não encontrado) ou redireccionamento.

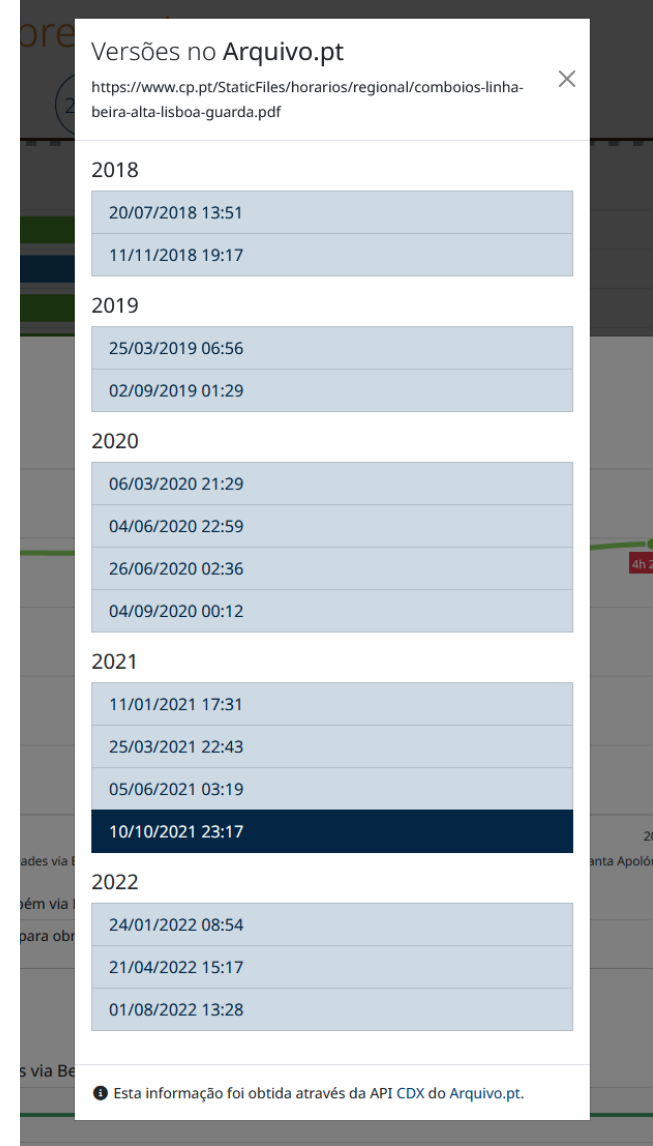

A versão consultada aparece destacada nesta listagem, agrupada por anos e ordenada cronologicamente. Cada entrada, quando clicada, leva-nos à versão guardada pelo Arquivo.pt

### **Objectivos**

Queremos chamar a atenção para a fraca evolução dos tempos de viagem do caminho-de-ferro em Portugal nas últimas duas décadas. A situação põe em causa a coesão territorial do país e leva os passageiros a considerar outras opções de transportes para as suas deslocações mais baratas e mais poluentes, como o autocarro, o carro particular ou mesmo o avião.

## Resultados Atingidos

Com base nos dados recolhidos, podemos observar que existiram várias melhorias na duração de viagens sobretudo na década de 2000, fruto de reformulações de serviços e de intervenções mais a fundo nalgumas linhas, beneficiando até ligações mais longas como Porto - Faro. O mesmo não se pode dizer da década de 2010, que assistiu a uma tendência generalizada em sentido contrário, sendo que as melhorias pontuais são pouco relevantes, pondo em causa a competitividade deste meio de transporte para alguns destinos.

Por exemplo, desde 2019 que as viagens entre Porto e Lisboa demoram mais tempo do que em 2007. A falta de manutenção na Linha do Norte obriga a obras mais profundas e que atrasam os comboios numa das ligações ferroviárias mais concorridas do país.

### Originalidade e carácter inovador

Pela primeira vez é possível conhecer, em poucos cliques, qual a evolução do tempo de viagem de comboio em mais de duas décadas. Para garantir uma informação mais contextualizada, foram acrescentadas hiperligações relativas a acontecimentos determinantes para acelerar ou abrandar os tempos de viagem ao longo deste período.

### Impacto social (aplicação e utilidade social)

Com esta informação, qualquer cidadão pode questionar-se se as opções políticas tomadas nos últimos 20 anos foram realmente benéficas ou não para as suas deslocações dentro de Portugal. Além disso, é possível escrutinar se as entidades públicas realmente souberam (ou não) aproveitar os fundos comunitários disponíveis para modernizar a infraestrutura ferroviária.

# Impacto científico (aplicação e utilidade científica)

A plataforma é um ponto de medida para que a nível académico se faça uma análise séria e cuidada sobre os factores que levaram certas viagens de comboio a demorarem mais tempo de comboio em 2022 do que em 2007, por exemplo. Além disso, é possível medir, em termos financeiros e ambientais, quais os impactos para Portugal.

# Relevância da utilização do Arquivo.pt

O Arquivo.pt foi essencial para a realização do trabalho, por ter preservado diversos horários das ligações analisadas para elaborar os gráficos da plataforma. Sem este tipo de repositórios centralizados, a informação histórica ficaria à mercê da vontade de cada entidade em preservar, ou desaparecer sem deixar rasto, quer por substituição da informação, quer porque o site em questão chegou ao fim da sua vida.

Sentimos essa necessidade de preservação sobretudo em 2012, ano em que a informação do site da CP guardada no Arquivo.pt é manifestamente inferior aos anos adjacentes, correndo o risco de alguma alteração de horário se ter perdido para sempre. É o caso do comboio Lusitânia entre Lisboa e Madrid, que em 2012 não só viu a sua rota permanentemente alterada em Agosto, como o seu horário mudou substancialmente em Outubro. O horário intermédio não está preservado, pois a única versão arquivada em 2012 da página no site da CP é de Janeiro.

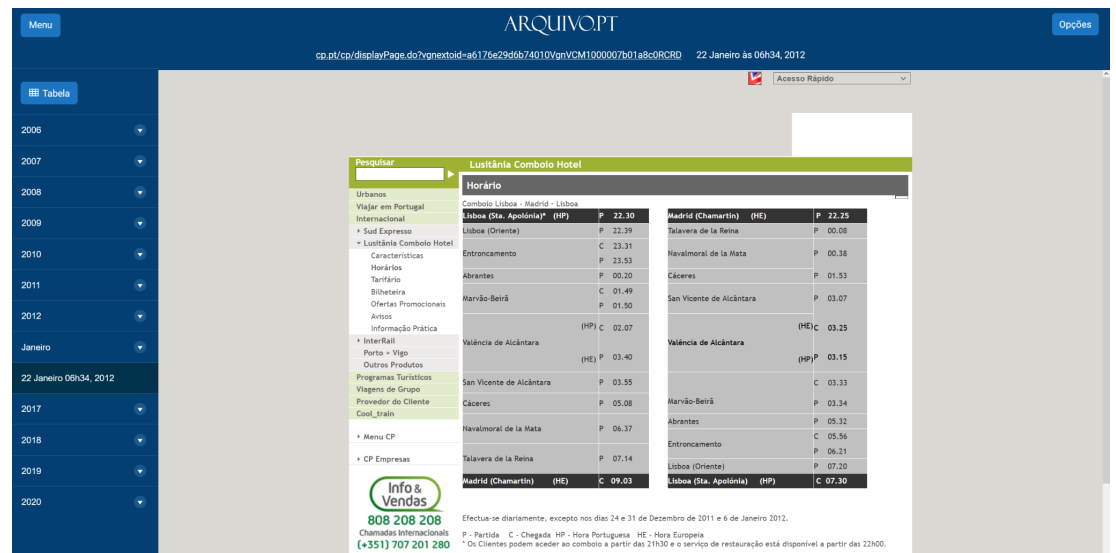

Apesar de o horário desse periodo estar, aparentemente, perdido, conseguimos perceber o porquê da variação do tempo de viagem deste comboio (que subiu entre 2011 e 2013), recorrendo a várias notícias de diferentes websites preservados no Arquivo.pt e que nos permitiram identificar esses 2 pontos críticos na vida do comboio Lusitânia entre Lisboa e Madrid, pontos esses que sinalizámos nas observações do destino Madrid.

No caso da utilização das APIs, tomando novamente como exemplo a pesquisa das palavras-chave "Linha da Beira Baixa Inauguração Modernização Castelo Branco" em 2005, destacamos uma informação interessante do site GuardaOnline, datada de Julho de 2005, que relata uma Linha da Beira Baixa electrificada até à Guarda em 2007, algo que, na realidade [não](https://arquivo.pt/wayback/20210502215443/https://www.rtp.pt/noticias/economia/linha-da-beira-baixa-troco-entre-covilha-e-guarda-volta-a-receber-comboios_v1316861) [aconteceu](https://arquivo.pt/wayback/20210502215443/https://www.rtp.pt/noticias/economia/linha-da-beira-baixa-troco-entre-covilha-e-guarda-volta-a-receber-comboios_v1316861) até 2021.

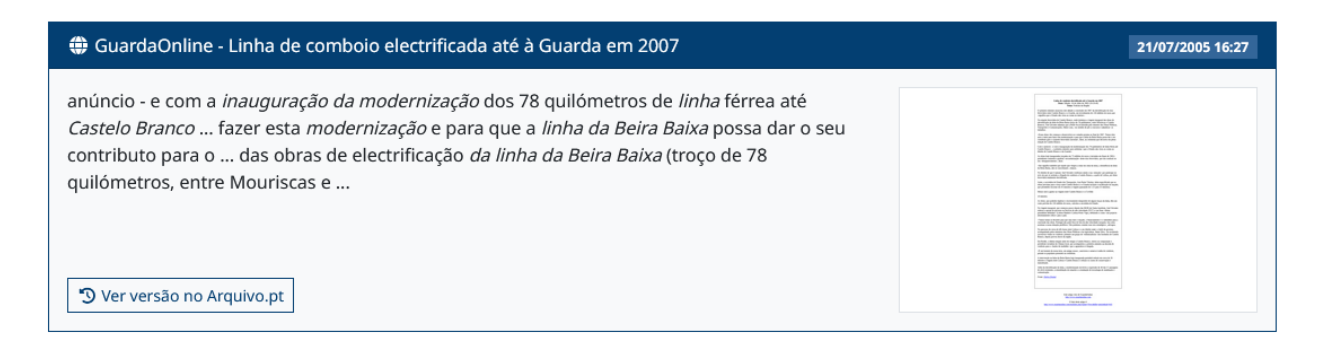

A preservação destas notícias é crucial, dado que os sites onde as mesmas se encontram podem desaparecer da internet sem deixar rasto, como é o caso do GuardaOnline, cujo site [já](http://www.guardaonline.com/) não [existe](http://www.guardaonline.com/), mas que ficou salvaguardado no acervo do Arquivo.pt.

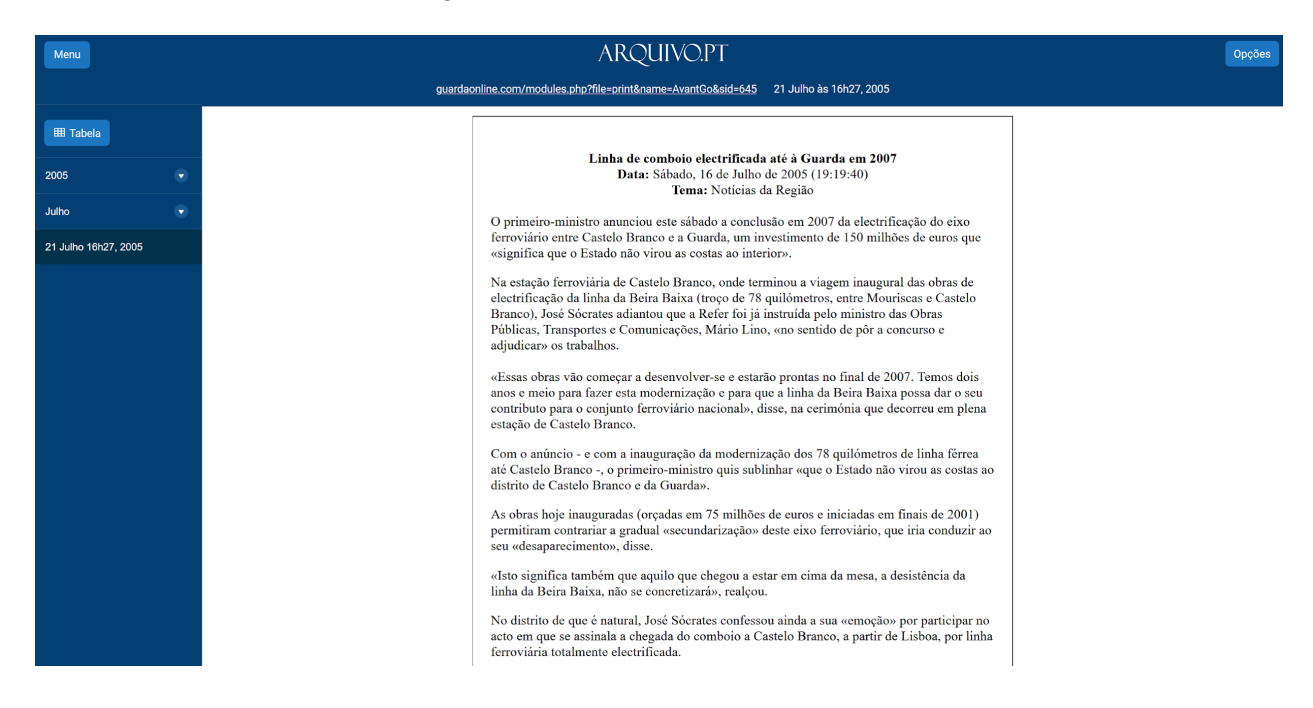

### Comentários adicionais

A plataforma permite que os cidadãos possam escrutinar os anúncios feitos ao longo dos últimos 20 anos pelos políticos para a modernização da rede ferroviária nacional. Muitos destes anúncios ou não foram concretizados ou falharam totalmente nos seus objectivos.

Podemos tomar como exemplo o anúncio acima de uma Linha da Beira Baixa totalmente electrificada até 2007, o que não aconteceu até 2021 e o encerramento da Linha da Beira Alta por 9 meses desde Abril de 2022 para obras, intervenção essa que continua no terreno e que largamente ultrapassou esse prazo, [mantendo](https://arquivo.pt/wayback/20230112192107/https://www.publico.pt/2023/01/12/economia/noticia/ip-prolonga-encerramento-linha-beira-alta-10-meses-2034756) a linha fechada por, pelo menos, mais 10 [meses](https://arquivo.pt/wayback/20230112192107/https://www.publico.pt/2023/01/12/economia/noticia/ip-prolonga-encerramento-linha-beira-alta-10-meses-2034756).

Por outro lado, também permite demonstrar o impacto de intervenções mais ambiciosas, como a ocorrida na linha do Alentejo entre 2010 e 2011, reduzindo substancialmente o tempo de viagem entre Lisboa e Évora ou significativamente Lisboa e Beja, embora neste caso com o sacrifício das ligações directas, algo que foi fortemente criticado meses antes da retoma do serviço e alvo de protestos, tudo documentado no acervo do Arquivo.pt

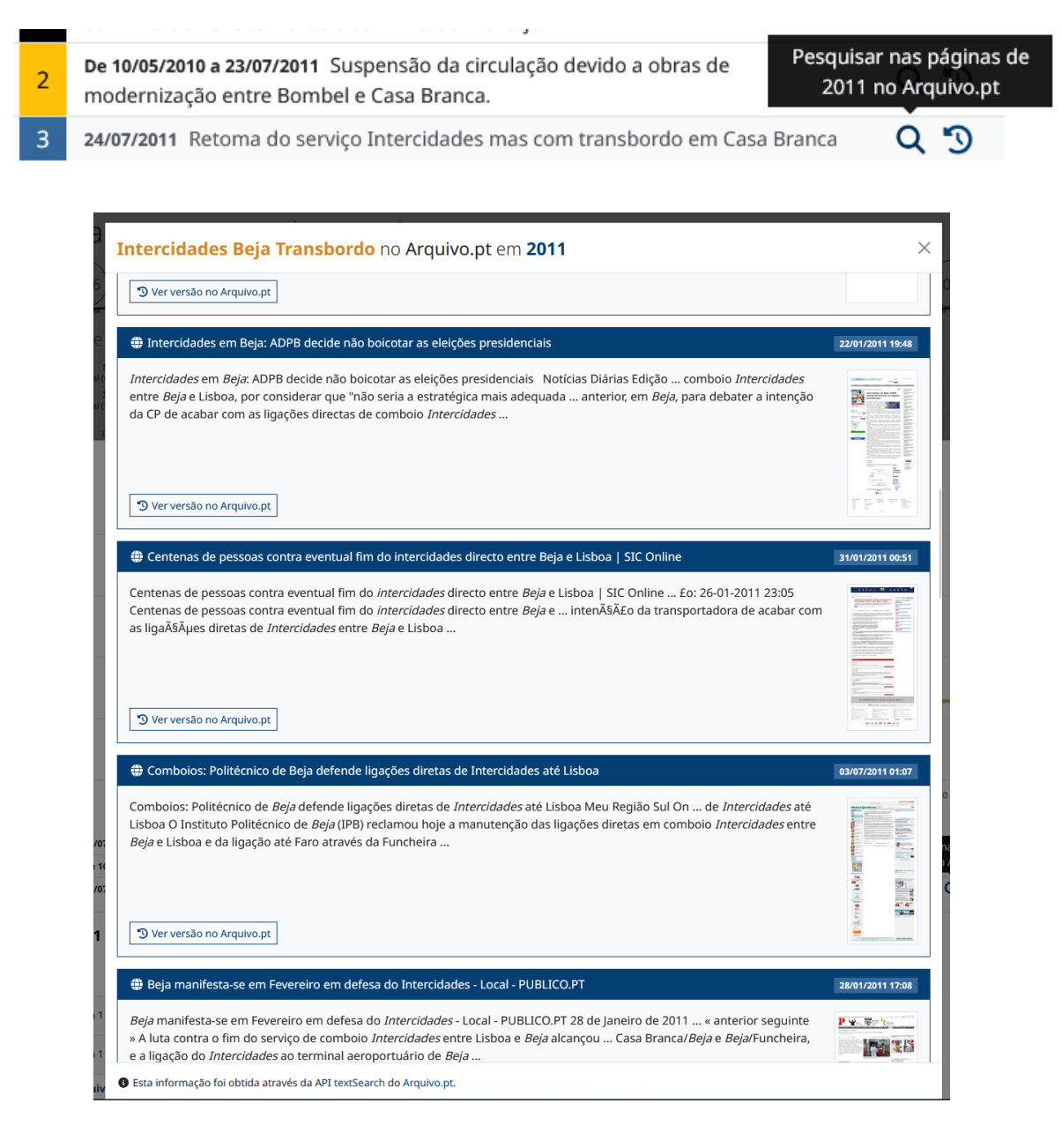

### Recursos complementares

● Plataforma "Viajar no tempo sobre carris", <https://viajarsobrecarris.anteropires.com/> : Disponibilizamos uma versão de demonstração da plataforma com base na análise de mais de 900 dados de ligações ferroviárias ao longo de 22 anos, sendo que poderá ser facilmente expandida para outros destinos e receber dados futuros. Deixamos também algumas observações de exemplo, que ilustram os casos de uso descritos acima e ajudam a compreender os impactos positivos e negativos na duração média das viagens.